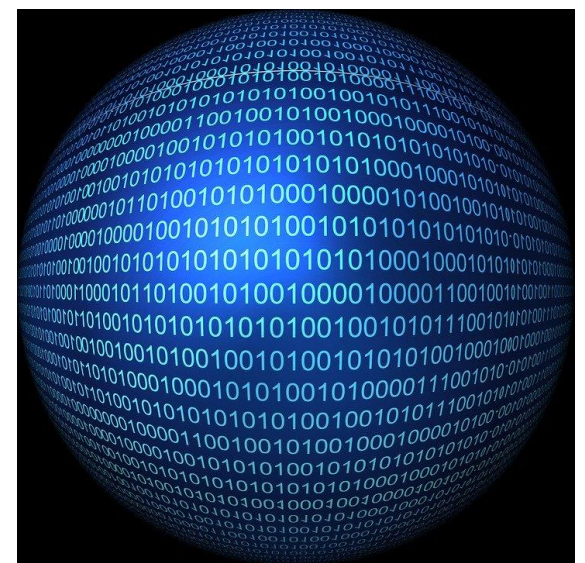

# THIN C / C++ REFERENCE

For Embedded Software Development

ABSTRACT

Ed Barker STEM Leadership Foundation, Inc Purpose of this guide.

The purpose of this guide is to help support new aspirant and established programmers in learning and using the C and C++ languages for embedded software development.

The information herein follows in the spirit of the original *The C Programming Language* (sometimes termed K&R, after its authors' initials) by Brian Kernighan and Dennis Ritchie, and more so like *The C Programmer's Handbook* by Morris Bolsky at the Systems Training Center historic AT&T Bell Laboratories.

It is my belief that developing a fundamental understanding of programming must precede all other matters. What will become obvious to someone following this course of study is how little attention we spend on the expansive body of computers science. As you will soon see, we will get lot of robot programming done with a minimal amount of computer science knowledge. By knowing and using the fundamentals of  $C$  and  $C_{++}$  we will step into an embedded programming framework and quickly have a fun, functional, and fascinating embedded software project in place to run a FIRST Robotics Competition robot. From there, the world is your oyster, and the road will be wide open for further learning and personal development.

It is not the purpose of this guide or course to 'boil the ocean' but to establish a solid foundation wherein the student understands what they are doing and have developed self-confidence and resilience in this matter.

# **Contents**

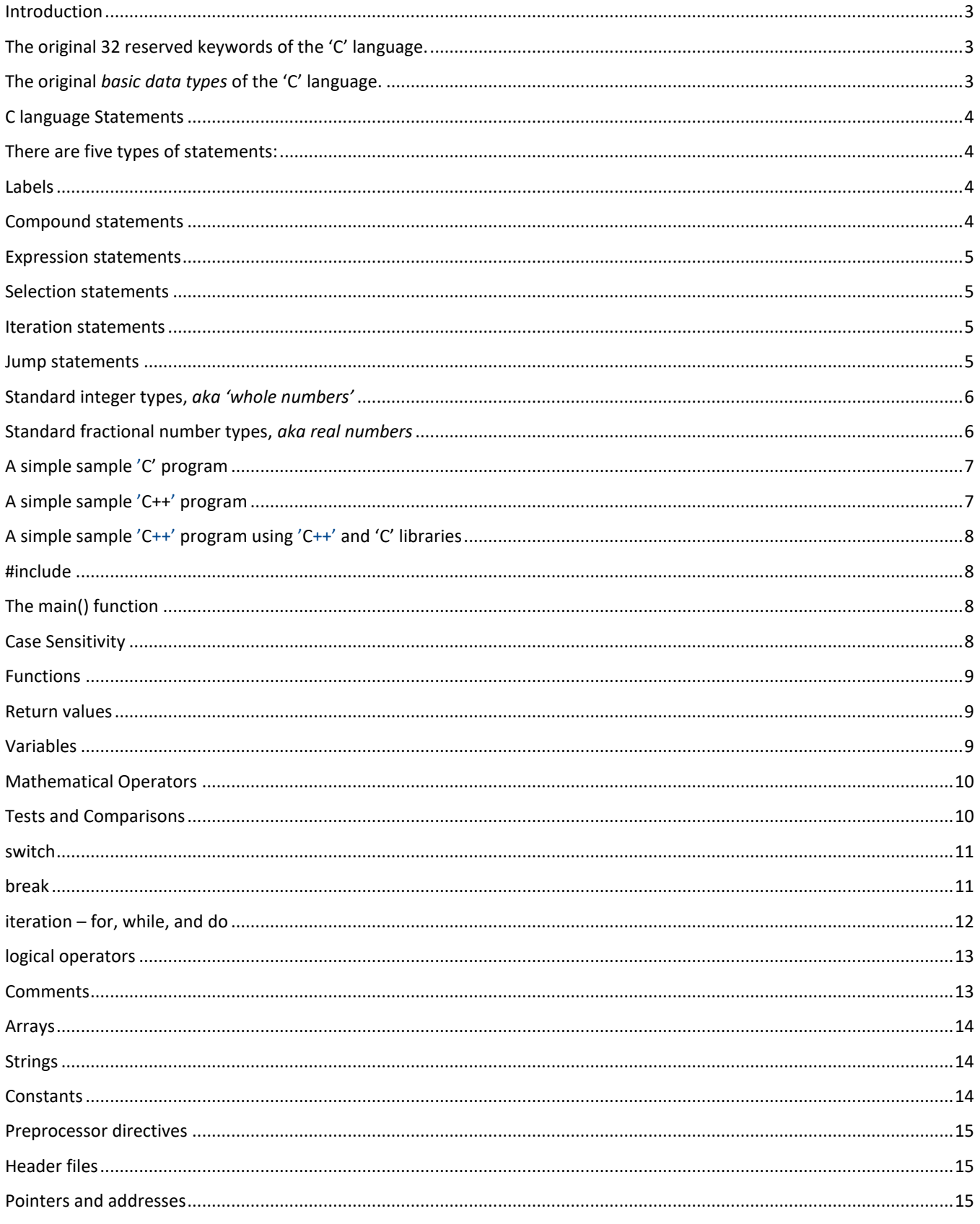

# <span id="page-3-0"></span>**Introduction**

# <span id="page-3-1"></span>**The original 32 reserved keywords of the 'C' language.**

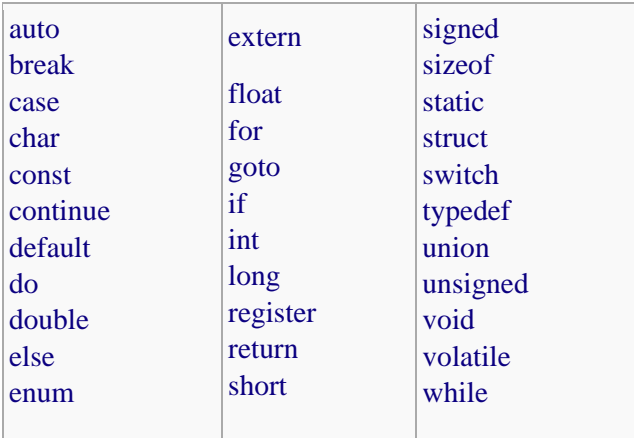

# <span id="page-3-2"></span>**The original** *basic data types* **of the 'C' language.**

# **'whole number types'**

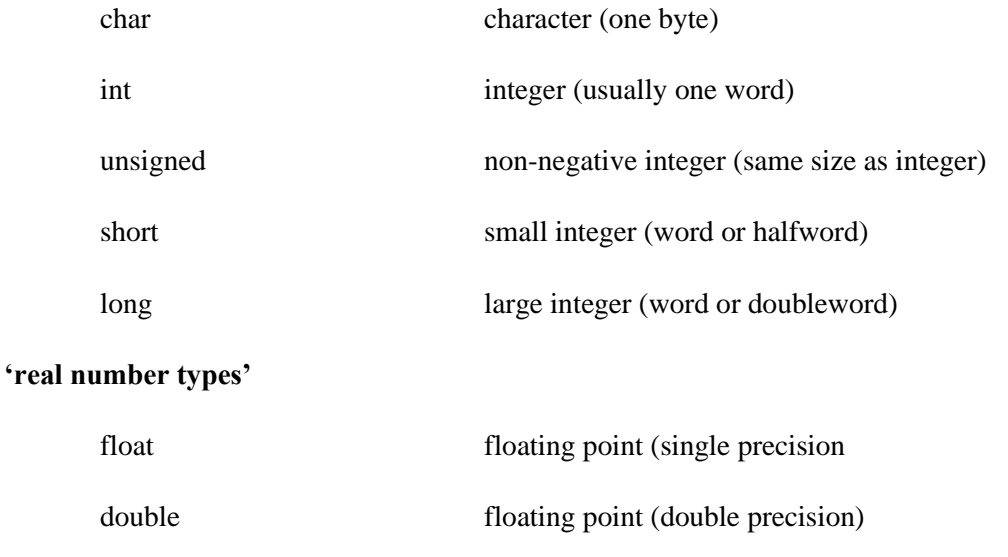

# **'house keeping'**

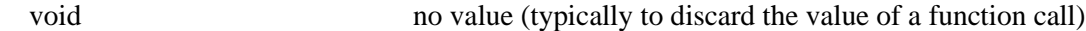

*Notice* the lack of specificity of the sizes and ranges of these datatypes. This is because this was left to the designer of the computer chips and compilers, *way back in the day.* This problem will be permanently addressed later in this document.

*Advanced datatypes* include pointers, arrays, structures, bit fields, unions, and enumerators.

*Starting with these keywords and data types, the entirety of the modern computing world can be recreated. Youtube, Google, Snapchat, Facebook, and all the rest of the internet.* 

#### <span id="page-4-0"></span>**C language Statements**

Statements are fragments of the C program that are executed in sequence. The body of any function is a compound statement, which, in turn is a sequence of statements and declarations:

```
int main(void)
{
        int m; \frac{1}{\sqrt{1-\frac{1}{\pi}}}\left| \int \frac{d\theta}{d\theta} d\theta d\theta \right| declaration (not a statement)
        int n = 1; // declaration (not a statement)<br>
n = n + 1; // expression statement
                                        // expression statement
        printf("n = %d\n", n); // expression statement
        return 0; \frac{1}{2} // return statement
}
```
#### <span id="page-4-1"></span>**There are five types of statements:**

- 1. compound statements
- 2. expression statements
- 3. selection statements
- 4. iteration statements
- 5. jump statements

#### <span id="page-4-2"></span>**Labels**

Any statement can be labeled, by providing a name followed by a colon before the statement itself.

```
identifier : statement // target for a goto
case constant_expression : statement // case label in a switch
statement
default : statement // default label in a switch
statement
```
Any statement (but not a declaration) may be preceded by any number of labels, each of which declares identifier to be a label name, which must be unique within the enclosing function (in other words, label names have function scope).

Label declaration has no effect on its own, does not alter the flow of control, or modify the behavior of the statement that follows in any way.

#### <span id="page-4-3"></span>**Compound statements**

A compound statement, or block, is a brace-enclosed sequence of statements and declarations.

```
{
     expression | declaration (optional);
}
```
## <span id="page-5-0"></span>**Expression statements**

An expression followed by a semicolon is a statement.

```
expression (optional);
```
# <span id="page-5-1"></span>**Selection statements**

The selection statements choose between one of several statements depending on the value of an expression.

```
• if ( expression ) 
{
}
• if ( expression ) 
{
}
else
{
}
• switch ( expression ) 
{
}
```
# <span id="page-5-2"></span>**Iteration statements**

The iteration statements repeatedly execute a statement.

```
• while ( expression ) 
    {
    }
• do 
    { 
    } while ( expression ) ;
• for ( init_clause ; expression (optional) ; expression (optional)) 
    { 
    }
```
# <span id="page-5-3"></span>**Jump statements**

The jump statements unconditionally transfer flow control.

- break;
- continue;
- **return** *expression* (optional);
- **goto** identifier;

# <span id="page-6-0"></span>**Standard integer types,** *aka 'whole numbers'*

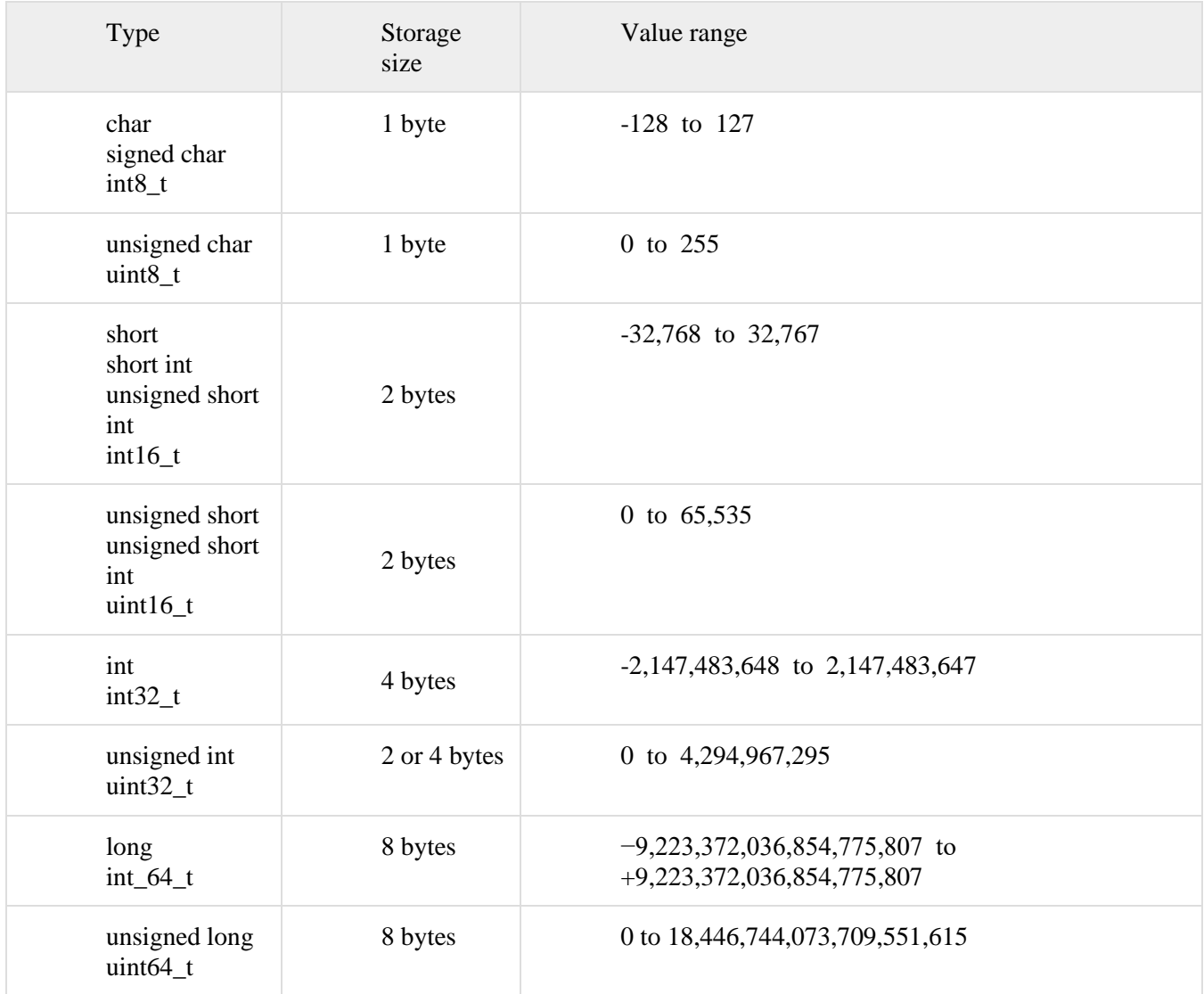

# <span id="page-6-1"></span>**Standard fractional number types,** *aka real numbers*

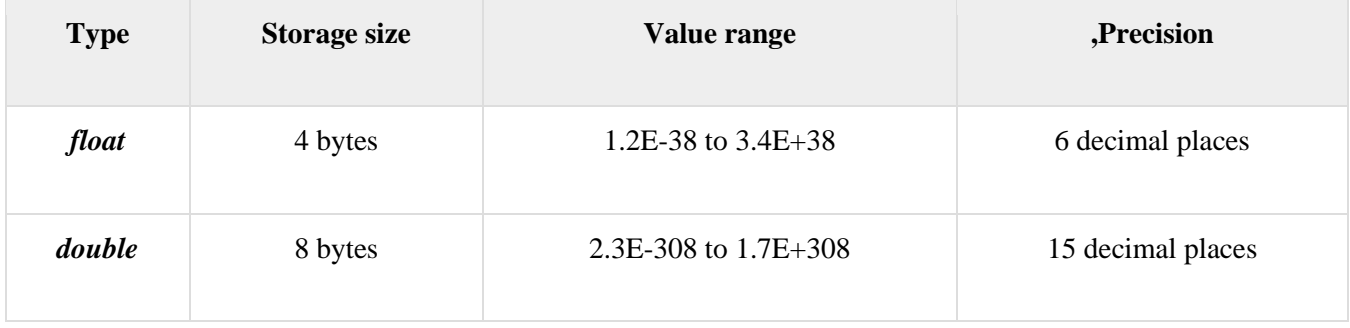

The historic usage of keywords such as char, int, and short are 'implementation and architecture dependent'. Going forward, we will only use the **int***xx***\_t** and **uint***xx***\_t** declarations for integer types.

Add the following to the top of your program:

## <span id="page-7-0"></span>**A simple sample 'C' program**

Printing using **'C'** libraries.

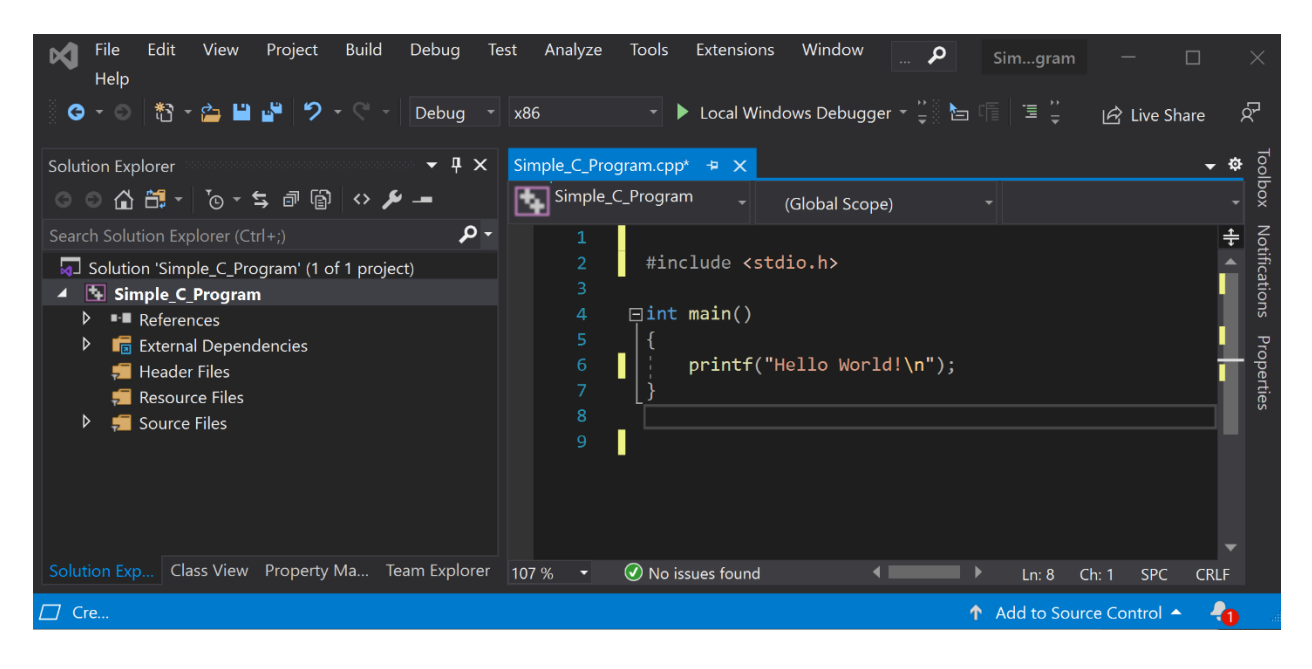

Example shown is in MS Visual Studio 2019

# <span id="page-7-1"></span>**A simple sample 'C++' program**

Printing using **'C++'** libraries.

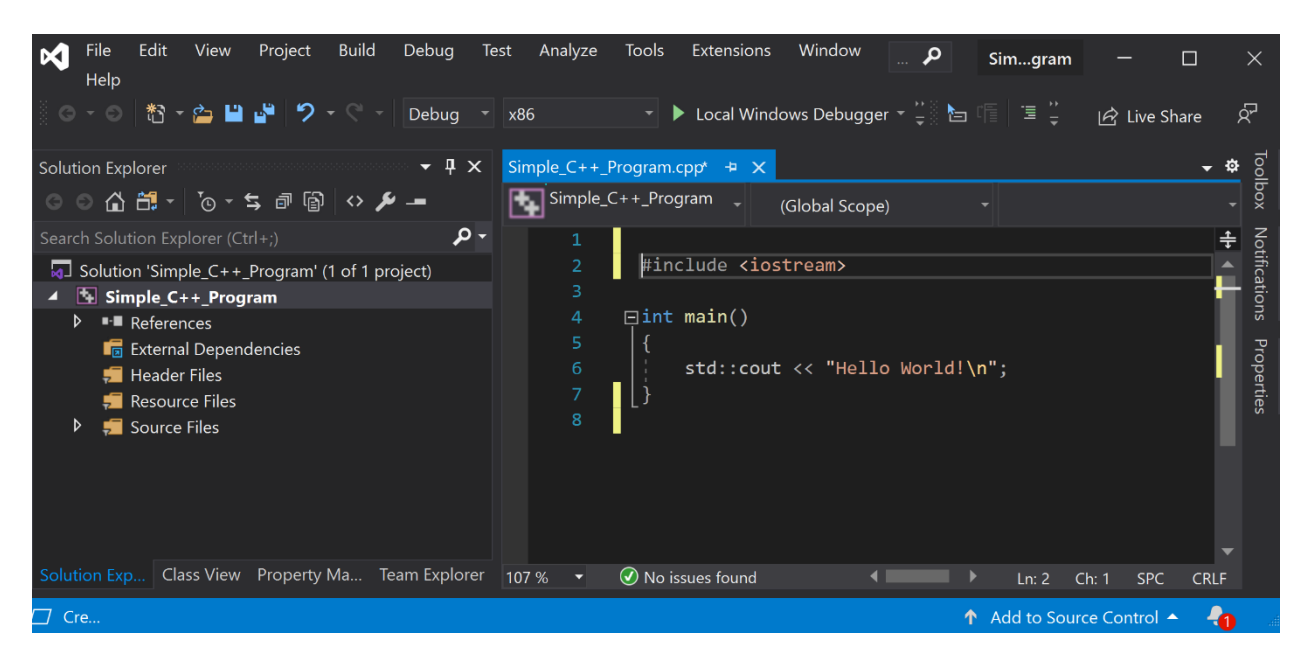

Example shown is in MS Visual Studio 2019

### <span id="page-8-0"></span>**A simple sample 'C++' program using 'C++' and 'C' libraries**

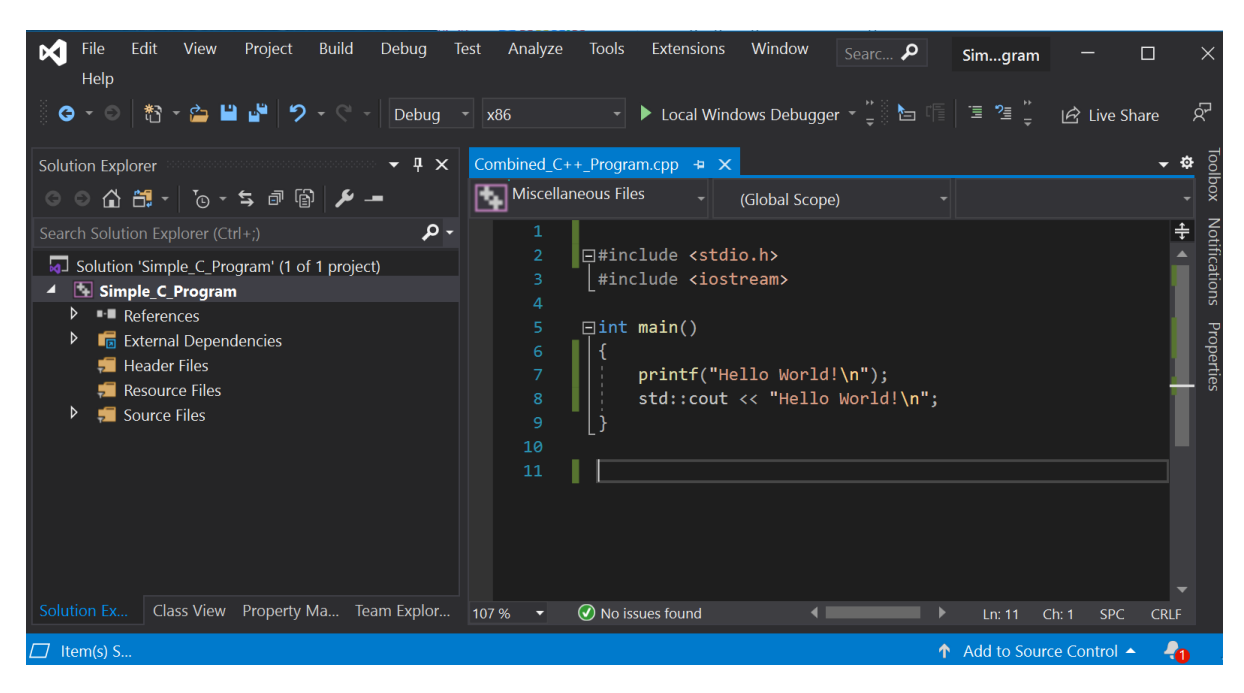

Example shown is in MS Visual Studio 2019

#### <span id="page-8-1"></span>**#include**

**#include** <some filename> will read a description of an existing library or a library you create

**#include** <stdio.h> looks up a C library full of 'standard, common file I/O operations

#include <iostream.h> is basically the C<sub>++</sub> version of standard common file I/O operations.

In these examples, it is how we tell the compiler to access the library so that we can print information to the 'console'.

## <span id="page-8-2"></span>**The main() function**

All C / C++ programs have a '**main()**' function. This is the where the operating system such as windows or Linux begins program execution.

For any generic program that you write, you will start with '**main()**'.

For our purposes, using the FIRST Robotics Competition WPI implementation of C++, you will *never* deal with the **main()** function. It is being handled within the robot project framework.

We will work downstream from there.

#### <span id="page-8-3"></span>**Case Sensitivity**

The language is case-sensitive.

If a variable is named HELLO, then referencing hello will not work. Any combination of upper- and lower-case letters is legal, as is using the underscore '\_' character.

## <span id="page-9-0"></span>**Functions**

Functions are named blocks of code. All  $C/C++$  programs have at least one function called main(). You can create new functions to do work, such as your own add function, as follows.

```
uint32 t my_add(uint32_t number a, uint32 t number b)
{
      uint32_t the_sum;
      the\_sum = number_1 + number_b;return the_sum;
}
```
# <span id="page-9-1"></span>**Return values**

The return statement in a function must return a value of the same type as declared in the function type. In the example above, the statement 'uint8\_t my\_add(...)' says that a uint8\_t will result from calling the function. Therefore, the return the\_sum; is returning a number of the same type. If a function does not return a value, the function return type should of type *void* and a return is not needed in the function.

# <span id="page-9-2"></span>**Variables**

A variable is container that we store information into. It is called a variable because the contents can vary. Think it as an electronic scratchpad. If we needed to keep track of the air temperature, we can declare a variable as follows.

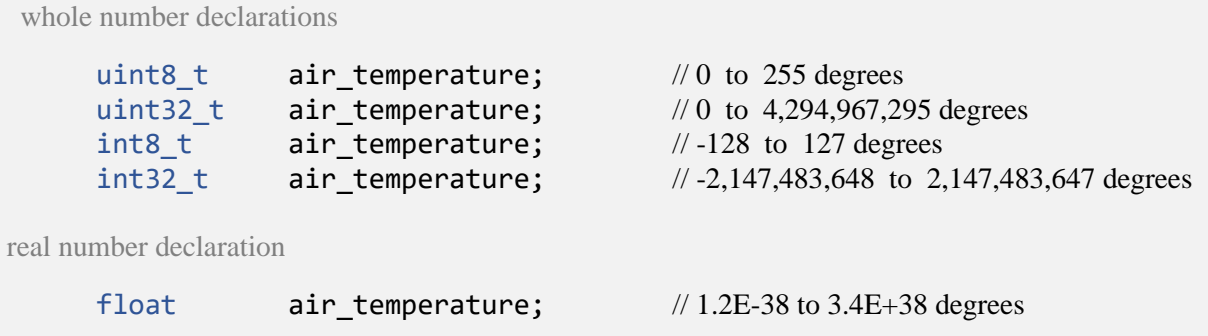

It is obvious that the choice of **datatype** can dramatically influence the ability to read a thermostat and adequately store and retain the information in a meaningful way.

## <span id="page-10-0"></span>**Mathematical Operators**

A simple math operator can look like this:

 $a = a + b;$ 

A compound operator can look like this:

 $a += b;$ 

Both of the statements above are equivalent.

## **Common examples:**

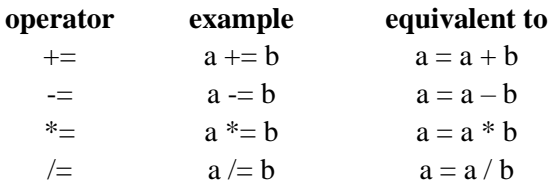

Adding 1 to a variable simplifies to:  $i++$ 

subtracting 1 simplifies to :  $i$ --

example of using 'i' and then add 1 after the use

```
if (i++) 10){
   // do something
}
```
Example of adding 1 to 'I' before use

```
if (+i > 13){
    // do something
}
```
# <span id="page-10-1"></span>**Tests and Comparisons**

The two 'if' statement above are examples of logical tests and comparison. Commonly used comparisons are:

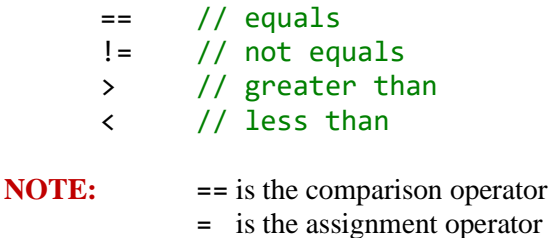

This will be a common source of programming errors for the novice.

#### <span id="page-11-0"></span>**switch**

The switch statement is a convenient way to construct a 1 of many selections, in lieu of writing a long stack of if then else statements. The switch (expression) examines the expression and compares it to each case test. The case that matches the(expression) begins execution until the break statement is encountered.

```
switch (day_of_week)
{
case 1:
      day = Monday;
      break;
case 2:
      day = Tuesday;
      break;
case 3:
      day = Wednesday;
      break;
case 4:
      day = Thursday;
      break;
case 5:
      day = Friday;
      break;
default:
      day = weekend;
      break;
}
```
#### <span id="page-11-1"></span>**break**

In the switch statement, all cases will be executed after the first matching case until execution is ended with a break keyword is encountered. That is why the break is preceding each case. There may instances where the break is not desired.

<span id="page-12-0"></span>There are three iteration statements, for, while, and do while.

The while, and do while are the simplest. The statement block is repeatedly executed as long as ( *expression* ) evaluates true. The while case evaluates the condition at the beginning of the statement, and the do while evaluates the condition at the end of the statement.

The for loop, upon entry, initializes the by executing the *init clause* exactly once. At the top of the loop it evaluates the 2nd *expression* and if true, then executes the block. At the end of the execution of the block, it executes the 3<sup>rd</sup> *expression*. The loop terminates when the 2<sup>nd</sup> *expression* no longer evaluates to true.

```
while (expression)
  {
  }
 do
  {
  } while (expression);
 for (init_clause; expression(optional); expression(optional))
  {
  }
// three ways to do the identical same thing.
#include <stdio.h>
int main()
{
      uint32_t i;
      // while loop example
      i = 0;
      while (i < 10){
             printf("%d \langle n", i);
             i++;
      }
      // do-while loop example
      i = 0;do
      {
             printf("%d \langle n", i);
             i++;
      } while (i < 10);
      // for loop example, prints the numbers from 0 through 9
      for (i = 0; i < 10; i++){
             printf("%d \n", i);
```
}

}

#### <span id="page-13-0"></span>**logical operators**

Logical operators can test multiple *expressions* to form a compound logic statement. For example:

```
if (day == Saturday) && (grass needs cutting = true)
      cut_the_grass = true;
if ((i_am_thirsty) || (i_am_hungry))
      take_a_break = true;
```
The && operator is a logic AND.

The  $\vert \vert$  operator is a logic OR.

## <span id="page-13-1"></span>**Comments**

You can document your source code by adding comments that are ignored by the C compiler. Traditional C comments are placed between the delimiters /\* and \*/ and may span many lines. The following code is surrounded by the /\* and \*/, thereby disabling the code.

```
/*
      if (day == Saturday) && (grass needs cutting = true)
      cut_the_grass = true;
      if ((i\text{ am thirty}) || (i\text{ am hungry}))take_a_break = true;
*/
```
You can comment a single line by using  $\frac{1}{a}$  at the beginning of the line.

// sum =  $a + b$ ;

#### <span id="page-14-0"></span>**Arrays**

An array is a linear collection of elements of a specified data type. Each element has an index. The first element is at index 0. The last element is at the index given by the length of the array (that is, the number of elements) minus 1. An array can be declared with its type followed by its capacity between square brackets. This is a declaration of an array containing 5 integers:

```
int my_array[5];
```
You can index into an array using square brackets to obtain an existing element or assign a new value at a specified index. Here I assign 100 to index 2 of my array:

int my array[5];  $my_array[2] = 100;$ 

An array can be initialized when it is declared by placing empty square brackets after the variable name and then assigning a comma-delimited list of values between curly brackets, as in this example:

int my\_array[] =  ${1, 2, 3, 4, 5}$  ;

#### <span id="page-14-1"></span>**Strings**

There is no string data type in C. What we call a string in C is really an array of characters terminated by a null ' $\mathbf{0}^{\prime}$ ' character. When you initialize a string variable, as shown below, C automatically adds a null at the end.

int my\_string[] = "Hello World!!";

#### <span id="page-14-2"></span>**Constants**

If you need a variable-like identify with a value that never changes, you should use a constant. The older traditional way is to use a #define directive.

#define PI 3.14

The modern way is to define it as follow:

const double PI = 3.14159;

#### <span id="page-15-0"></span>**Preprocessor directives**

The C compiler's preprocessor can interpret special directives. The directives are preceded by the hash # character. Commonly used directives are #include to include header files and #define to define constants.

#### <span id="page-15-1"></span>**Header files**

A file with the extension '.h' is called a 'header file'. A header file typically contains definitions of functions and constants. The header file does not contain the implementation of functions – only their declarations.

The implementations are generally contained in source code files that end with the extension '.c' for 'C' or '.cpp' for 'C++'.

The declarations in a header file enable the compiler check that all the data types used by the function-calls in your program.

When you include a header file, its contents are inserted into your code just as though you had cut and pasted them.

The #include file name is enclosed in angle brackets when it is a standard C library file, or double quote when using headers that you created.

```
#include <stdio.h>
#include "mylibrary.h"
```
## <span id="page-15-2"></span>**Pointers and addresses**

Just as homes and businesses have street addresses, every variable, every object in a computer resides at an address.

A pointer variable or pointer is a 'signpost' that points to the object or variable. It is not the item, it just points to where it is located, or if configured erroneously, to somewhere probably dangerously. Pointer management not done well will create many problems.

Pointers are one of the most difficult-to-understand features of the C language. Most modern object-oriented languages make minimal, if any, explicit use of pointers. All our usage is implicit, and 'behind-the-scenes'. There are good reasons to use pointers in certain instances but little reason for us currently.

We will make very little explicit use of pointers in our programming exercises, in favor of referencing our objects and variables by name. This concept will make more sense as we progress into the exercises.

# **Appendix**

<https://ide.geeksforgeeks.org/>

<https://en.cppreference.com/w/c>

<https://en.cppreference.com/w/cpp>

<http://www.cplusplus.com/doc/tutorial/>